## **Stacks and queues**

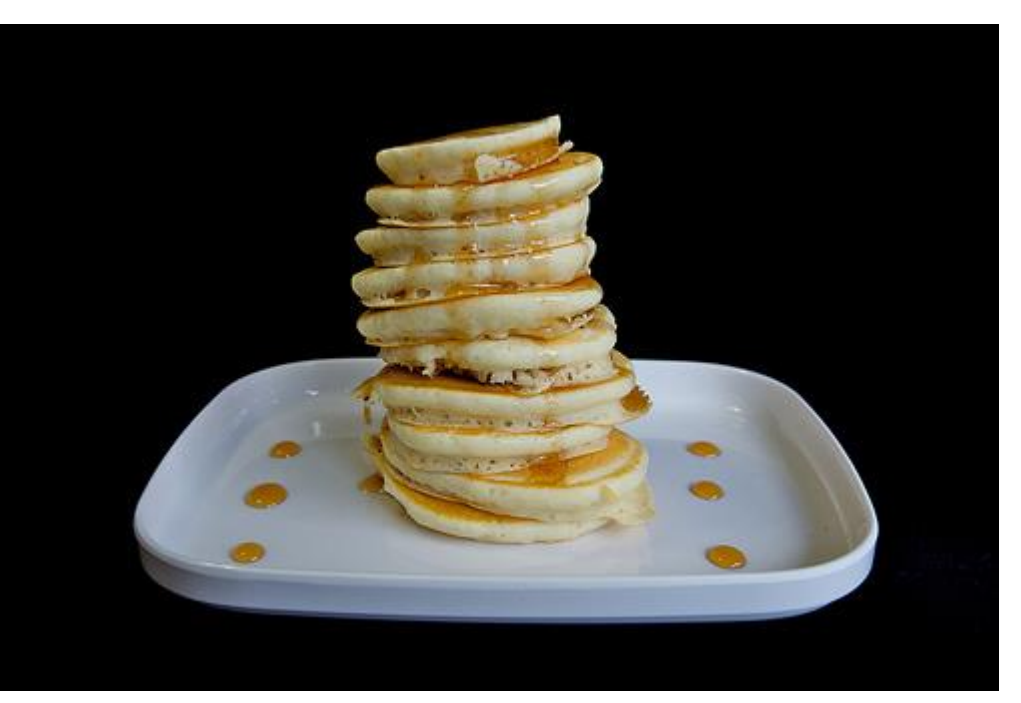

<http://www.flickr.com/photos/mac-ash/4534203626/>

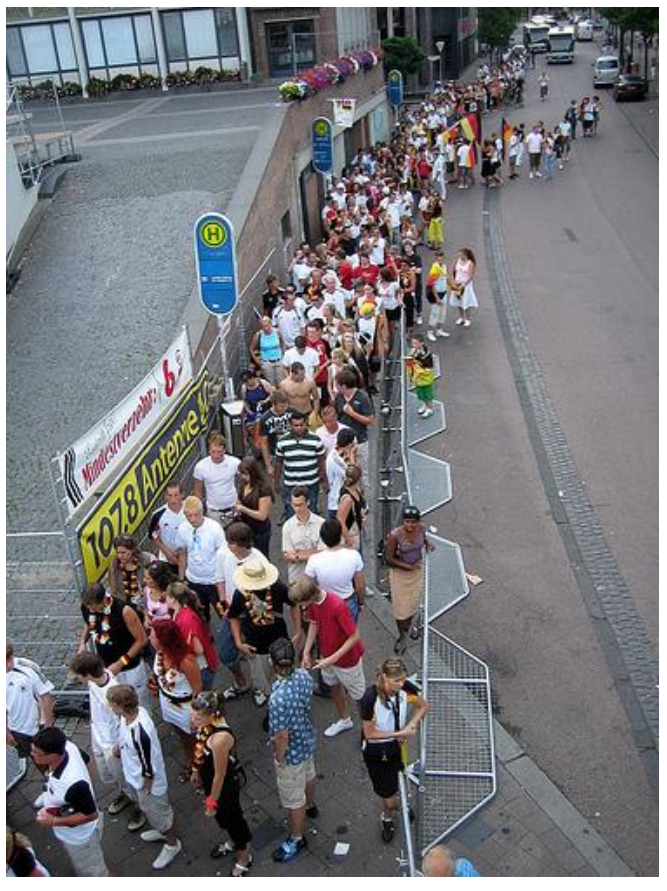

<http://www.flickr.com/photos/thowi/182298390/>

# Overview

#### Terminology

- Abstract Data Types (ADT)
- Data structures

### Stack ADT

◦ Last-in first-out (LIFO)

### Queue ADT

◦ First-in first-out (FIFO)

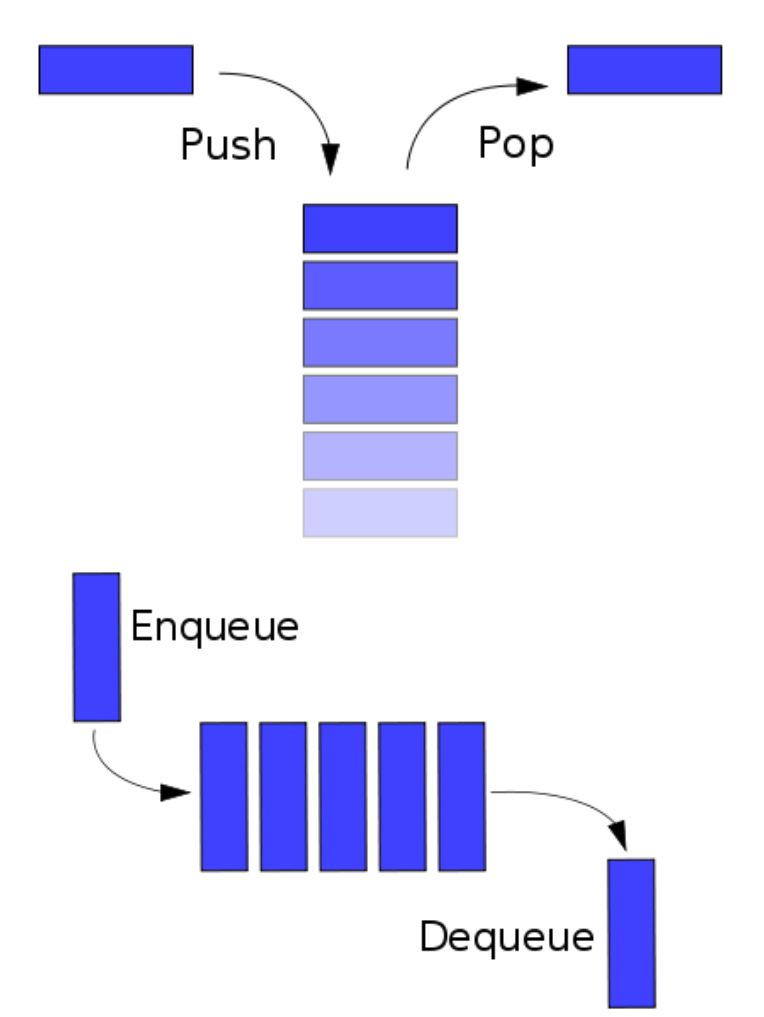

## ADT vs. data structure

- Abstract Data Type (ADT)
	- A collection of data and a set of operations on that data
	- Why is it "abstract"?
		- Doesn't specify implementation details
		- Just describes what the type can do
		- You can use without knowing internal workings
	- e.g. Stack, Queue, SymbolTable, List, SortedList
- Data structure
	- How the data type is implemented in software
	- e.g. array, linked list, linked graph

## **Collections**

- Collection: A common data type for storing data
	- Allow users to insert item
	- Allow users to remove item, but *which one*?
	- Allow users to see if the collection is empty
- List
	- Remove at specified position
	- e.g. pile of resumes in order of GPA, Java's ArrayList class
- $\rightarrow$  Stack
	- $\circ$  Remove the most recently added  $=$  LIFO (Last-In First-Out)
	- e.g. trays in the cafeteria
- Queue
	- $\circ$  Remove the least recently added  $=$  FIFO (First-In First-Out)
	- e.g. line at the grocery store
- Symbol Table
	- Remove item with a given key
	- e.g. phone book: maps a name to a phone number

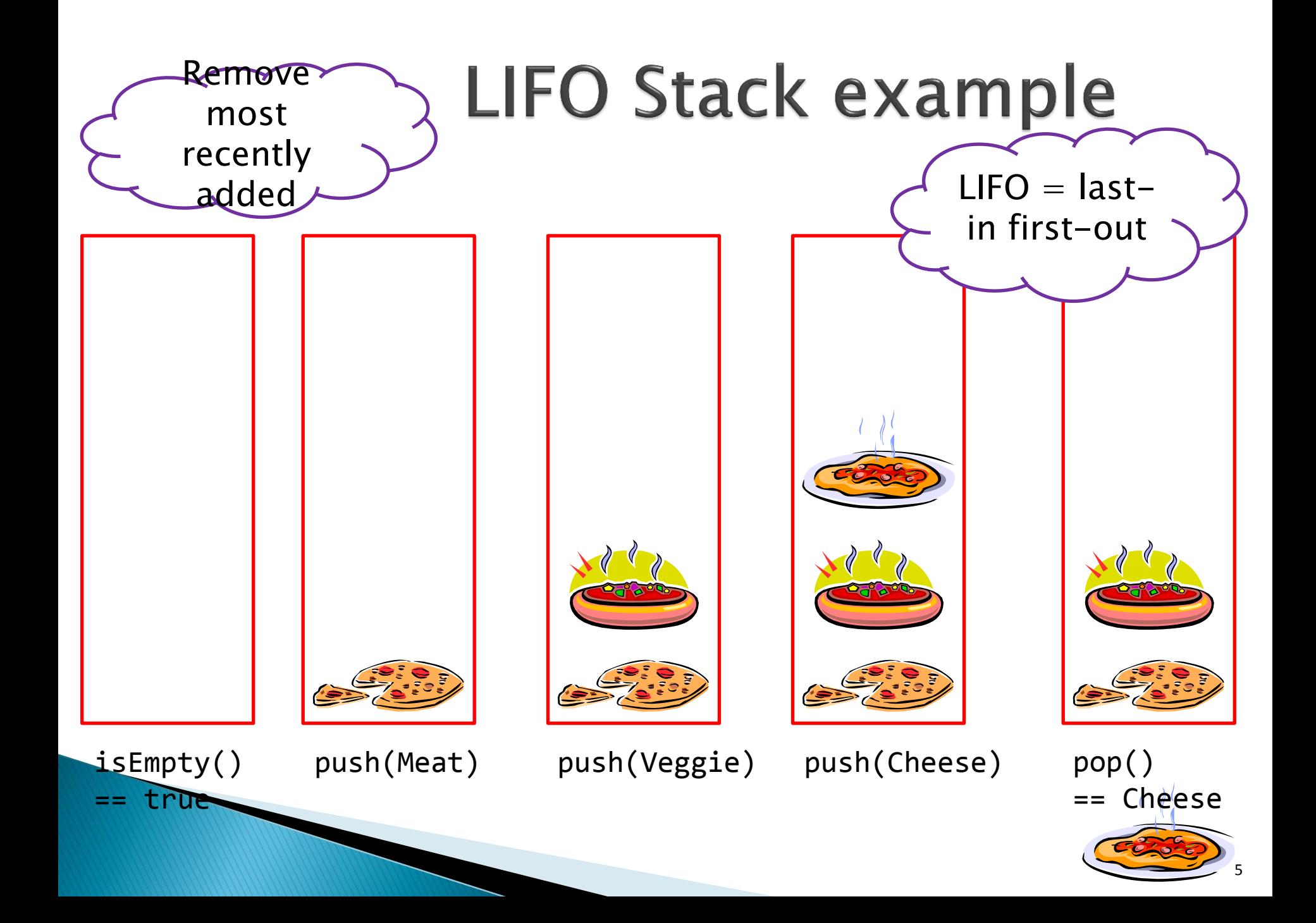

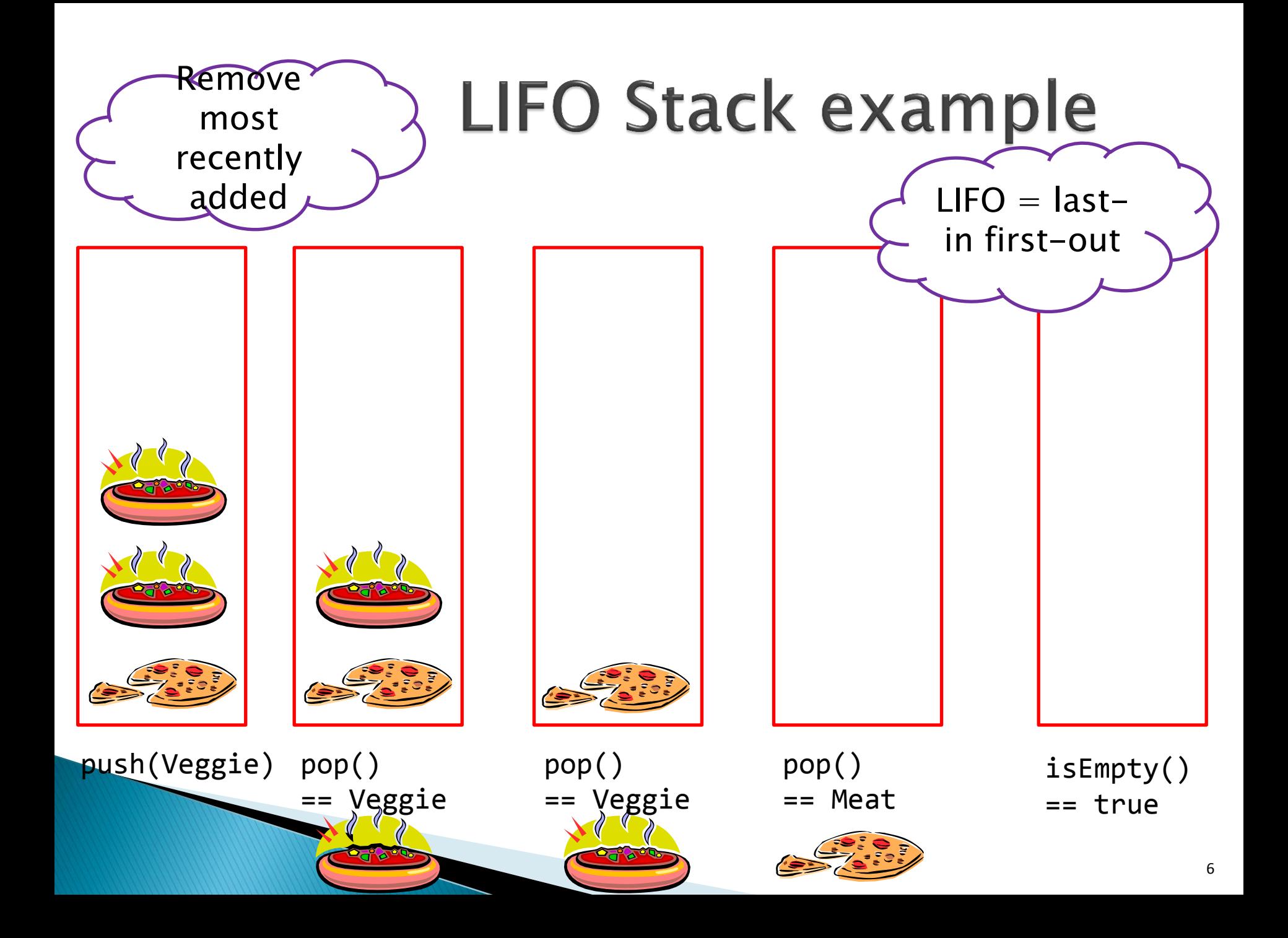

## **LIFO Stack API**

public class StackOfStrings

----------------------------------------------------------------------- StackOfStrings() // Construct a new stack void push(String s) // Add a new string to the queue String pop() // Remove the most recently added string boolean isEmpty() // Check if the queue is empty

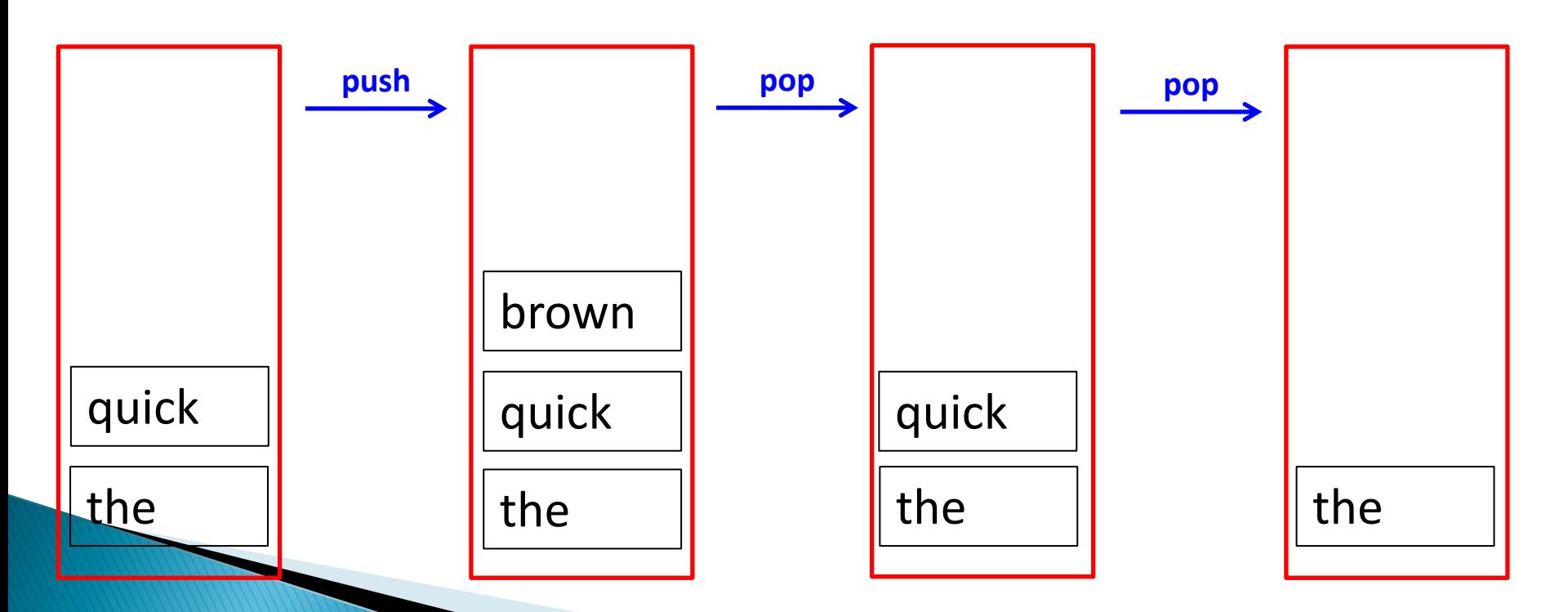

## **LIFO Stack example 1**

- Goal: Reverse all the words in a file
	- $\circ$  "glory is fleeting but obscurity is forever"  $\rightarrow$
	- "forever is obscurity but fleeting is glory"

### Approach:

- Use a Stack ADT as implemented by StackOfStrings
- While more text available from standard input:
	- Read a word, push on stack
- While stack is not empty:
	- Pop from stack, output word

### Reverse words on standard input

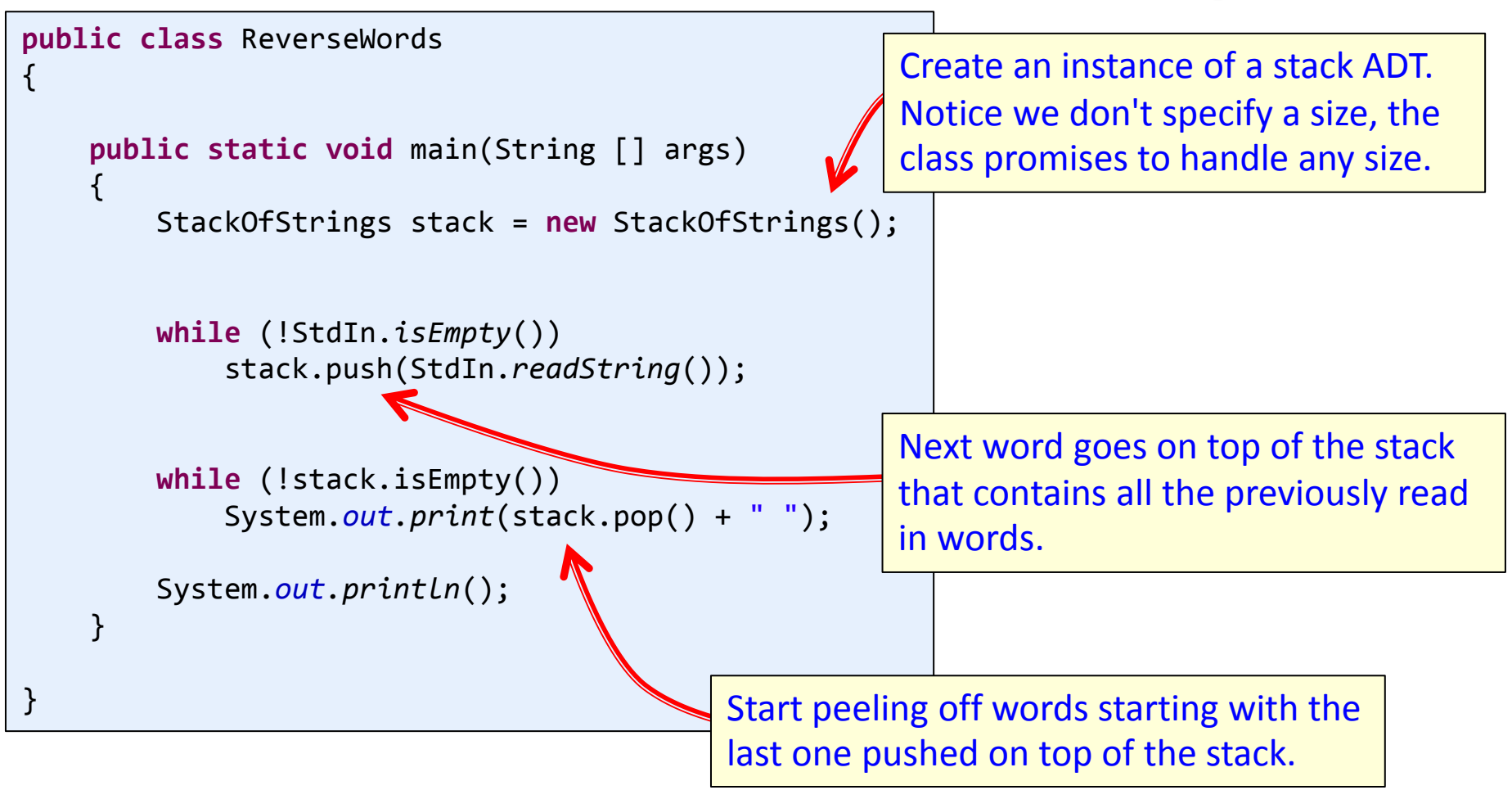

**LIFO Stack example 2**  Goal: Check for balanced ()'s and []'s  $[ ( ( a + b) * d ) + ( e * f ) ] \rightarrow$  balanced  $[$  (  $[$  a + b  $]$   $*$  d  $)$  + (  $e$   $*$  f  $)$   $]$   $\rightarrow$  balanced  $[($  (  $(a + b) * d ) + (e * f ) \rightarrow$  unbalanced  $(a + b) * d$  ) + (  $e * f$  )  $\rightarrow$  unbalanced  $[$  ( (  $a + b$  )  $*$  d ) + (  $e * f$  ) )  $\rightarrow$  unbalanced

> "I will, in fact, claim that the difference between a bad programmer and a good one is whether he considers his code or his data structures more important. **Bad programmers worry about the code. Good programmers worry about data structures** and their relationships."

> > *-Linus Torvalds, creator of Linux*

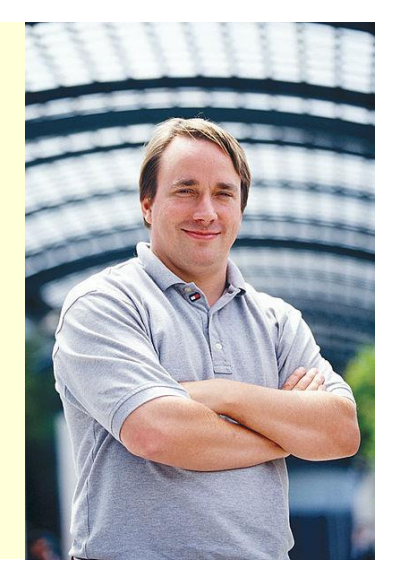

## **LIFO Stack example 2**

- Goal: Check for balanced ()'s and []'s  $[($  (  $(a + b) * d) + (e * f)] \rightarrow \text{balanced}$  $[$  (  $[$  a + b  $]$   $*$  d  $)$  + (  $e$   $*$  f  $)$   $]$   $\rightarrow$  balanced  $[($  (  $(a + b) * d) + (e * f)$   $\rightarrow$  unbalanced (  $a + b$  )  $* d$  ) + (  $e * f$  )  $\longrightarrow$  unbalanced  $[($  ( ( a + b )  $^{\star}$  d ) + ( e  $^{\star}$  f ) )  $_{\rightarrow}$  unbalanced
- Approach:
	- Use a Stack ADT as implemented by StackOfStrings
	- If token is ( or [ then push onto stack
	- If token is ) then pop stack and make sure popped value is (
	- If token is ] then pop stack and make sure popped value is [
	- **Any other token, ignore**

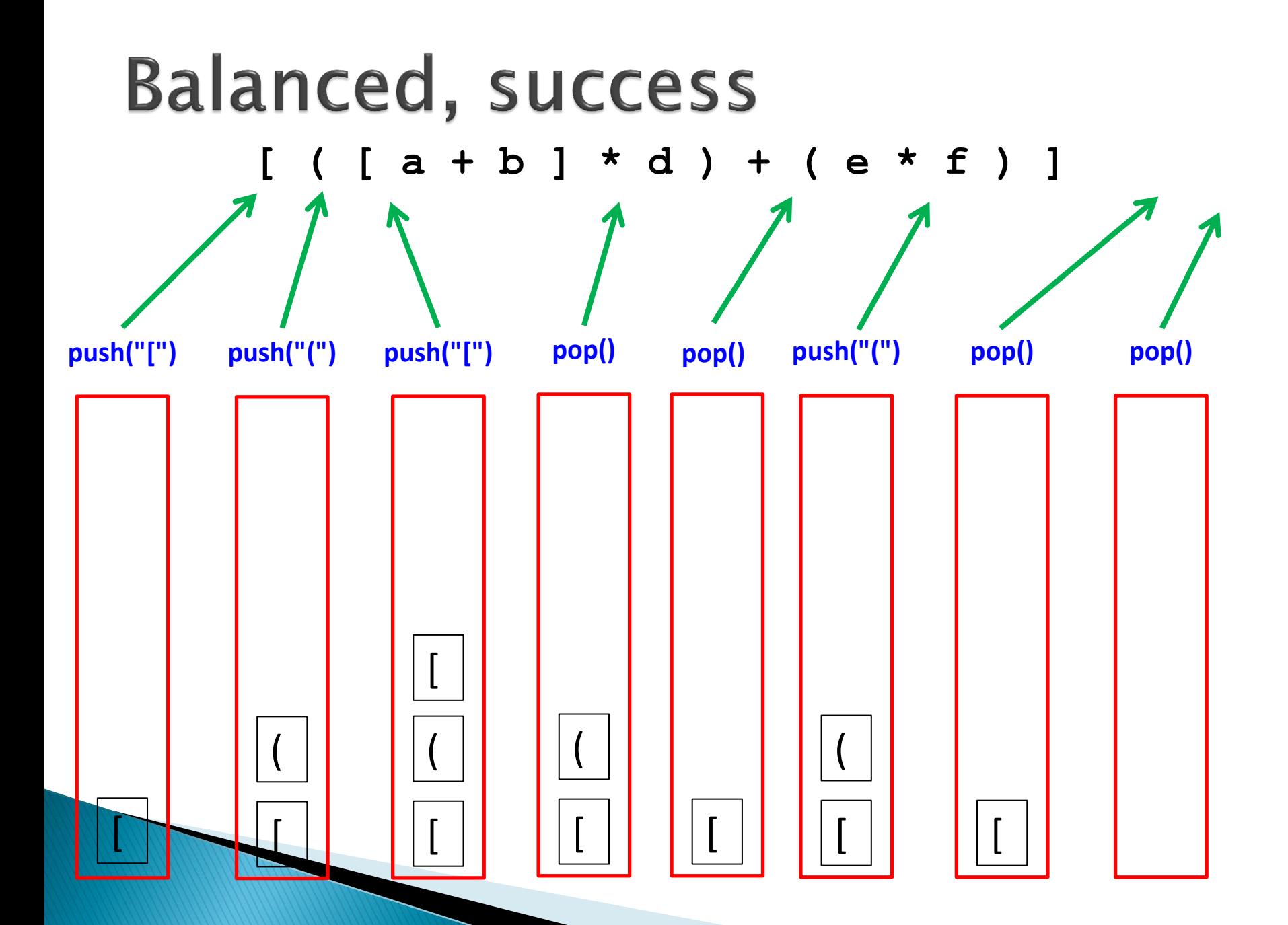

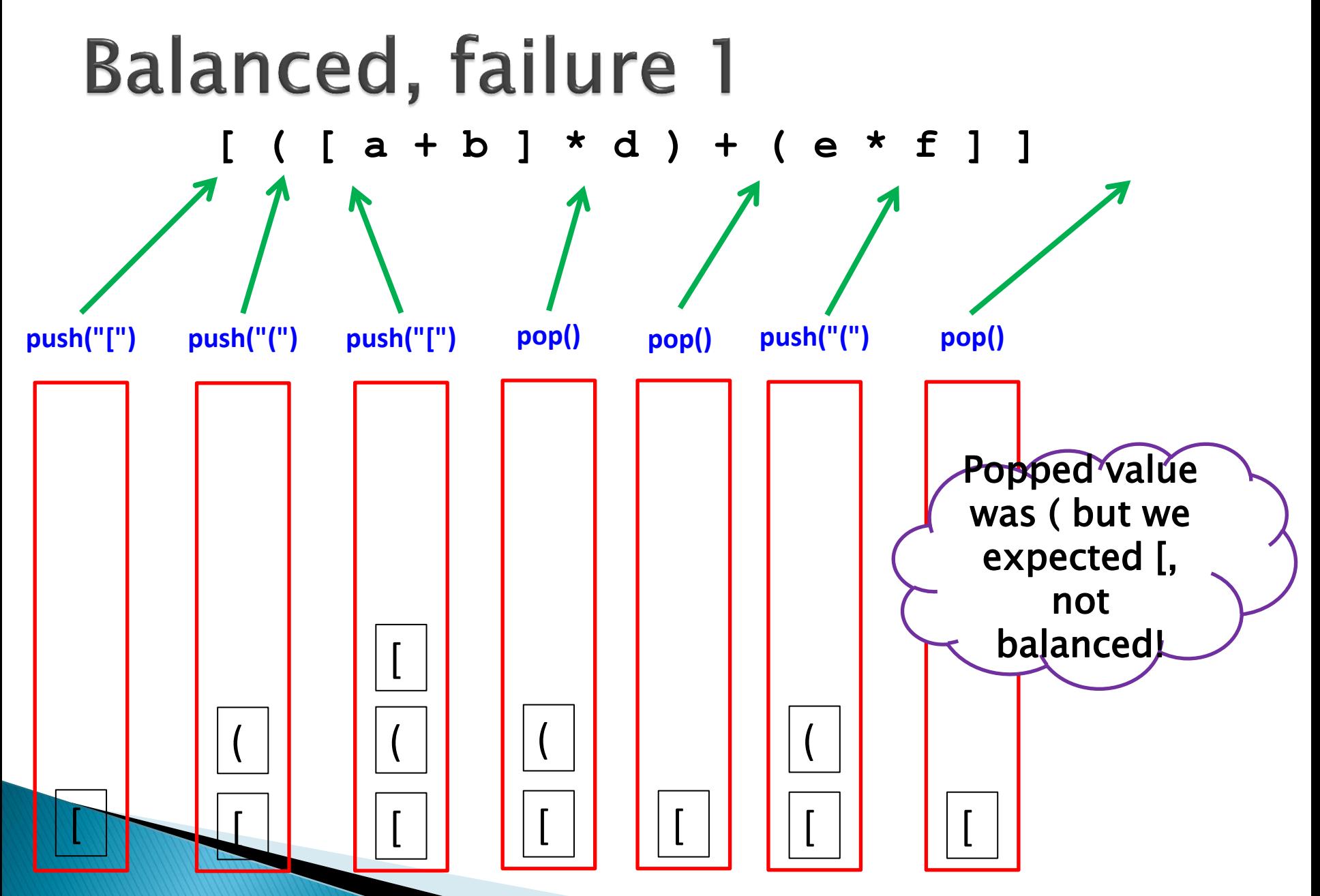

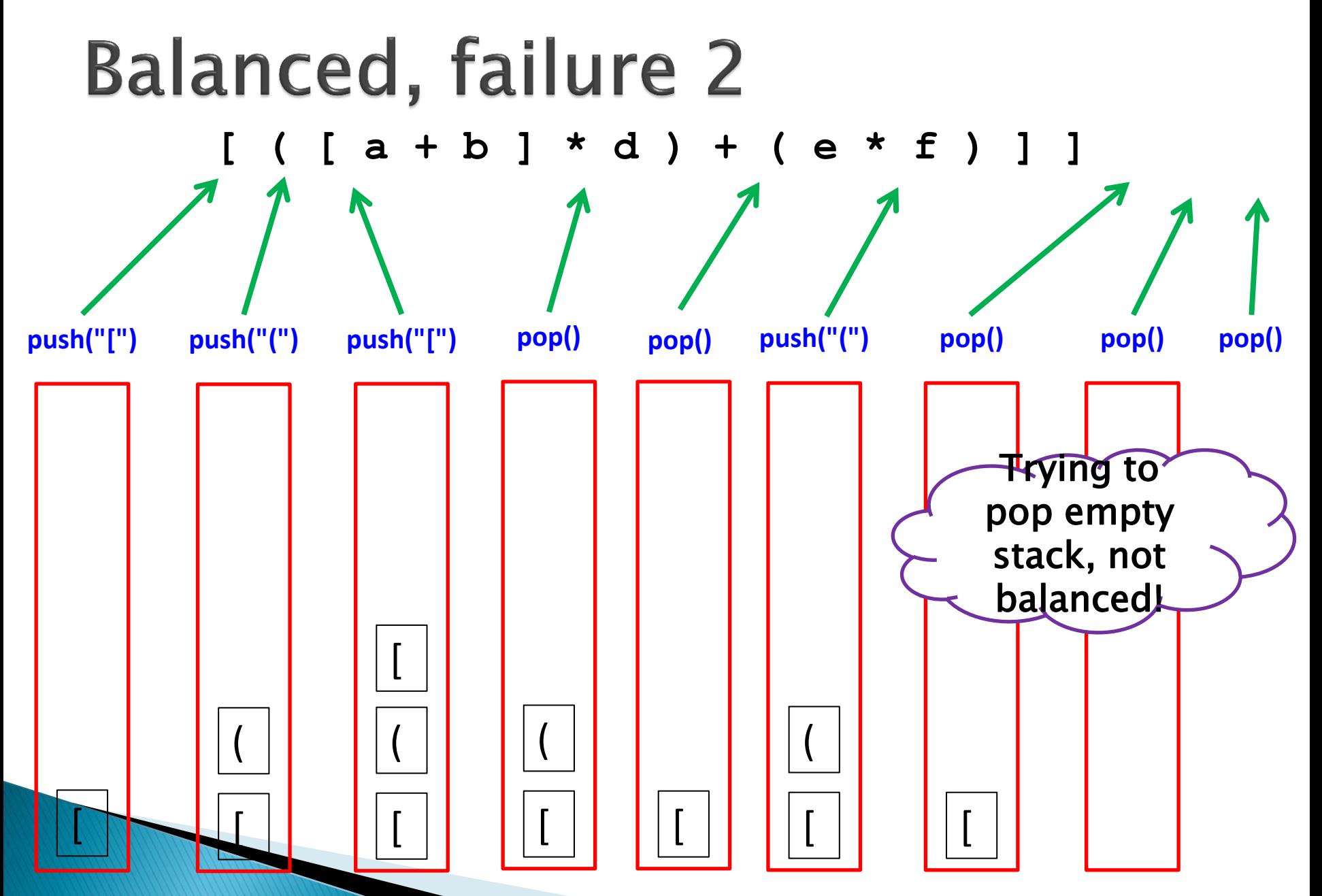

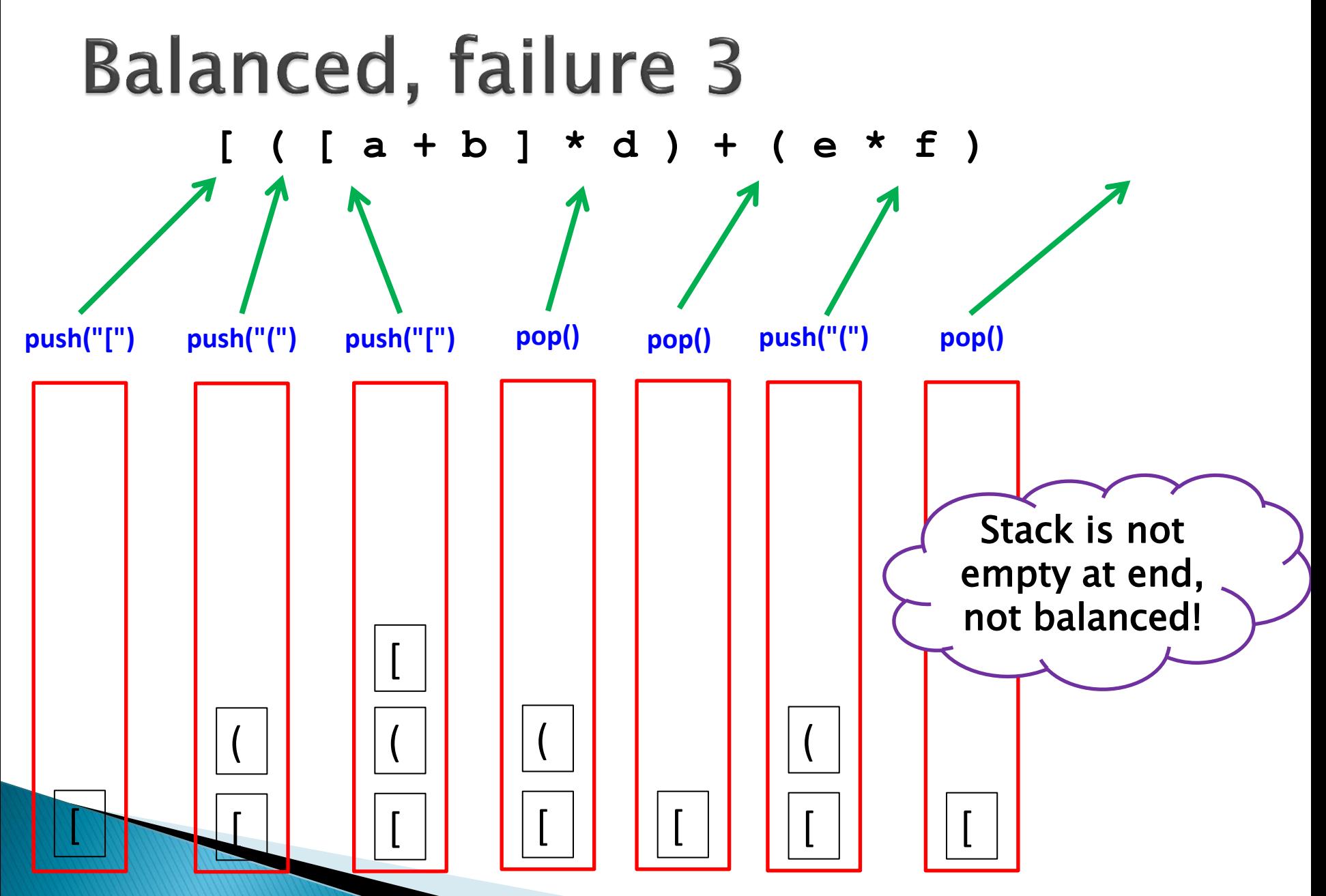

```
public static void main(String [] args
)
{
    StackOfStrings stack = new StackOfStrings();
    while (!StdIn.isEmpty())
   {
       String token = StdIn.readString();
if ((token.equals("(")) || (token.equals("[")))
      \{ stack.push(token);
      }
 else if
(token.equals
(")")) 
      {
if ((stack.isEmpty()) || (!stack.pop().equals("(")))
          {
 System.out.println
("Not balanced");
return;
 } 
      }
       else if (token.compareTo("]") == 0)
      {
if ((stack.isEmpty()) || (!stack.pop().equals("[")))
          {
 System.out.println
("Not balanced");
return;
 } 
       } 
   }
    if (stack.isEmpty())
 System.out.println
("Balanced");
    else
 System.out.println
("Not balanced
");
}
```
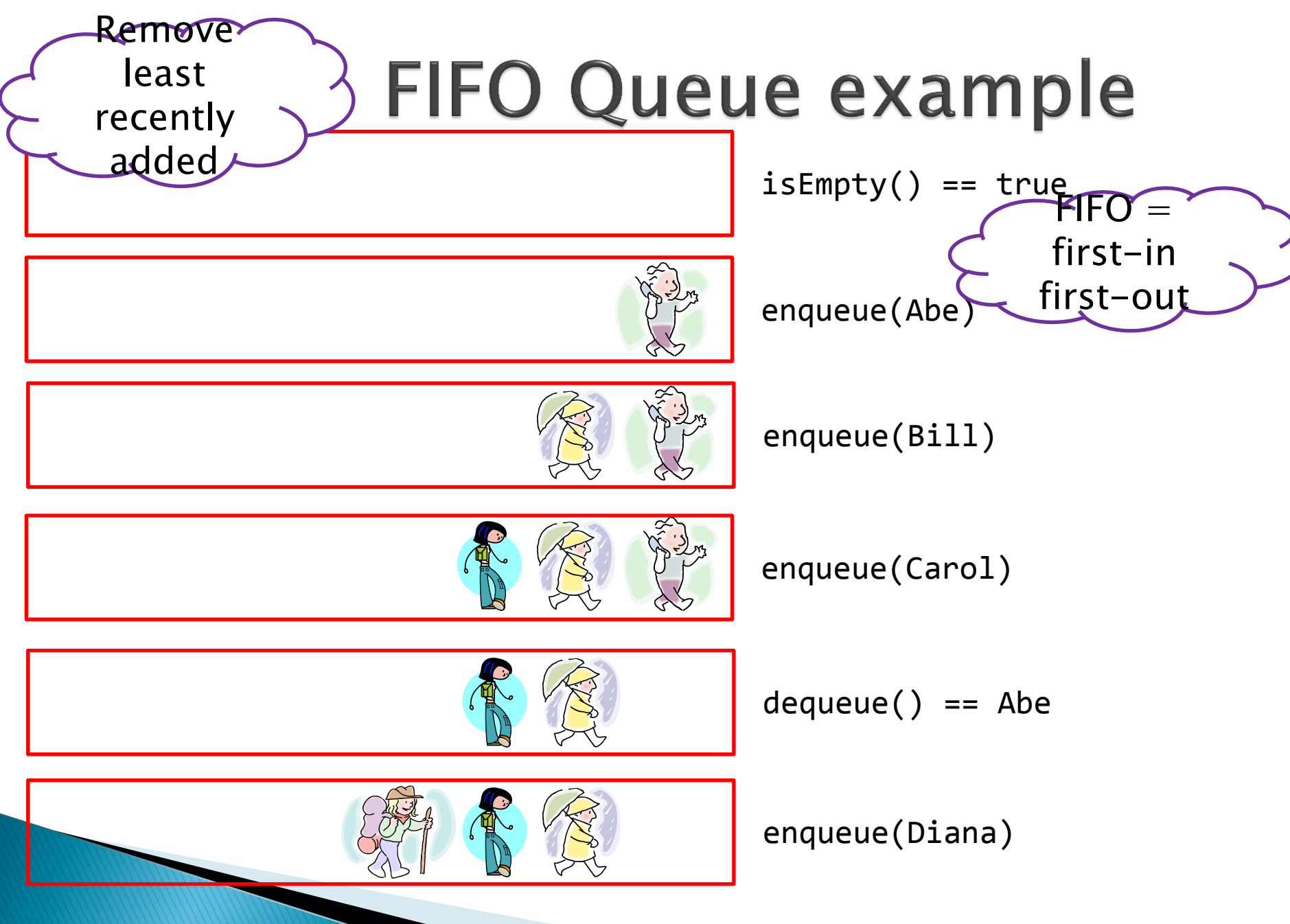

## **FIFO Queue API**

public class QueueOfStrings

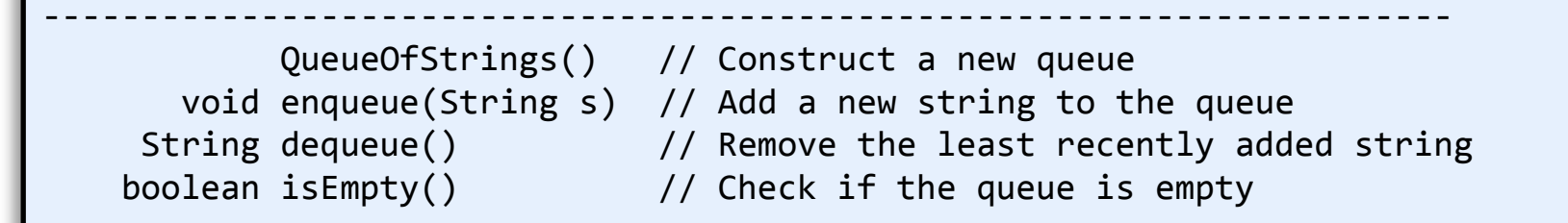

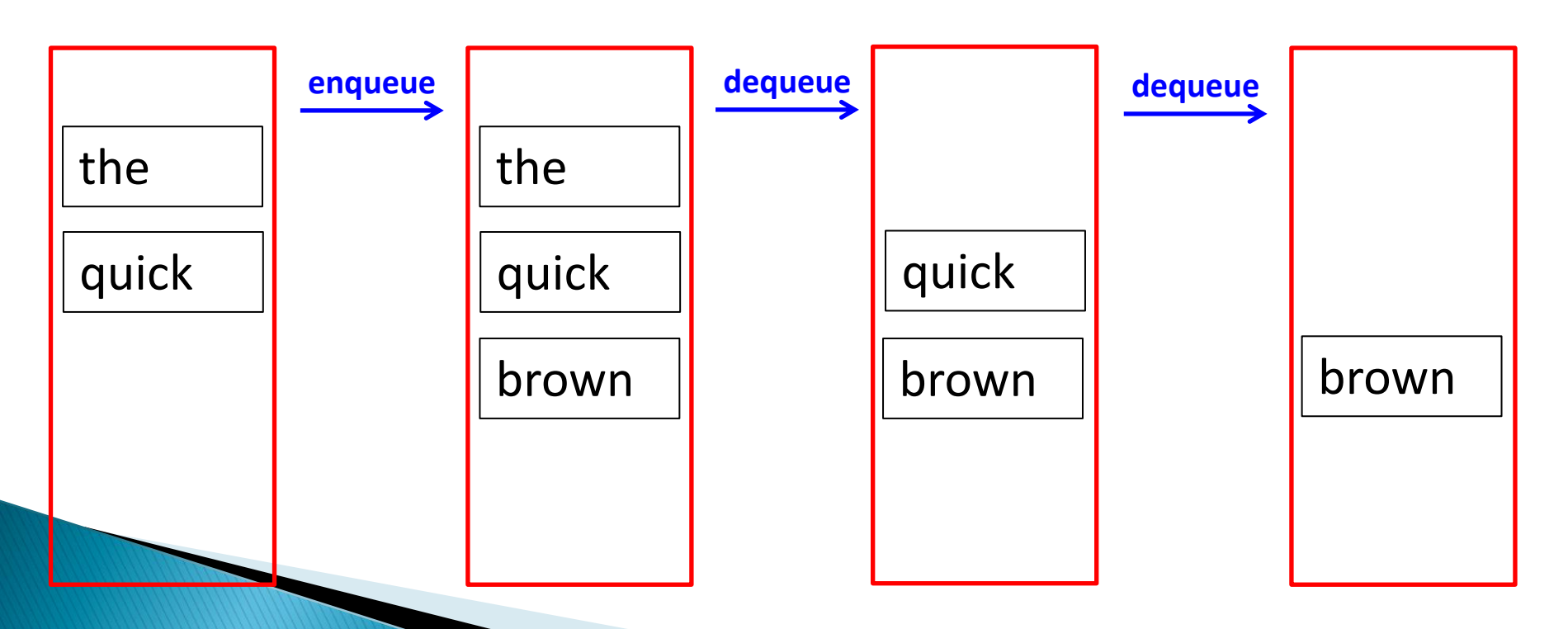

## **FIFO Queue example**

- Goal: Parental spelling obfuscation aid
	- "After the kids go to sleep let's have some…"
	- Parent types "cookies" into computer
	- Computer spells out each letter, "c--o--o--k--i--e-  $-S$ "
		- Pausing one second between letters

### Approach:

- Use a Queue ADT as implemented by QueueOfStrings
- Queue a each new letter as it is typed
- Delay 1s before dequeue'ing
	- Display letter
	- Play WAV audio file

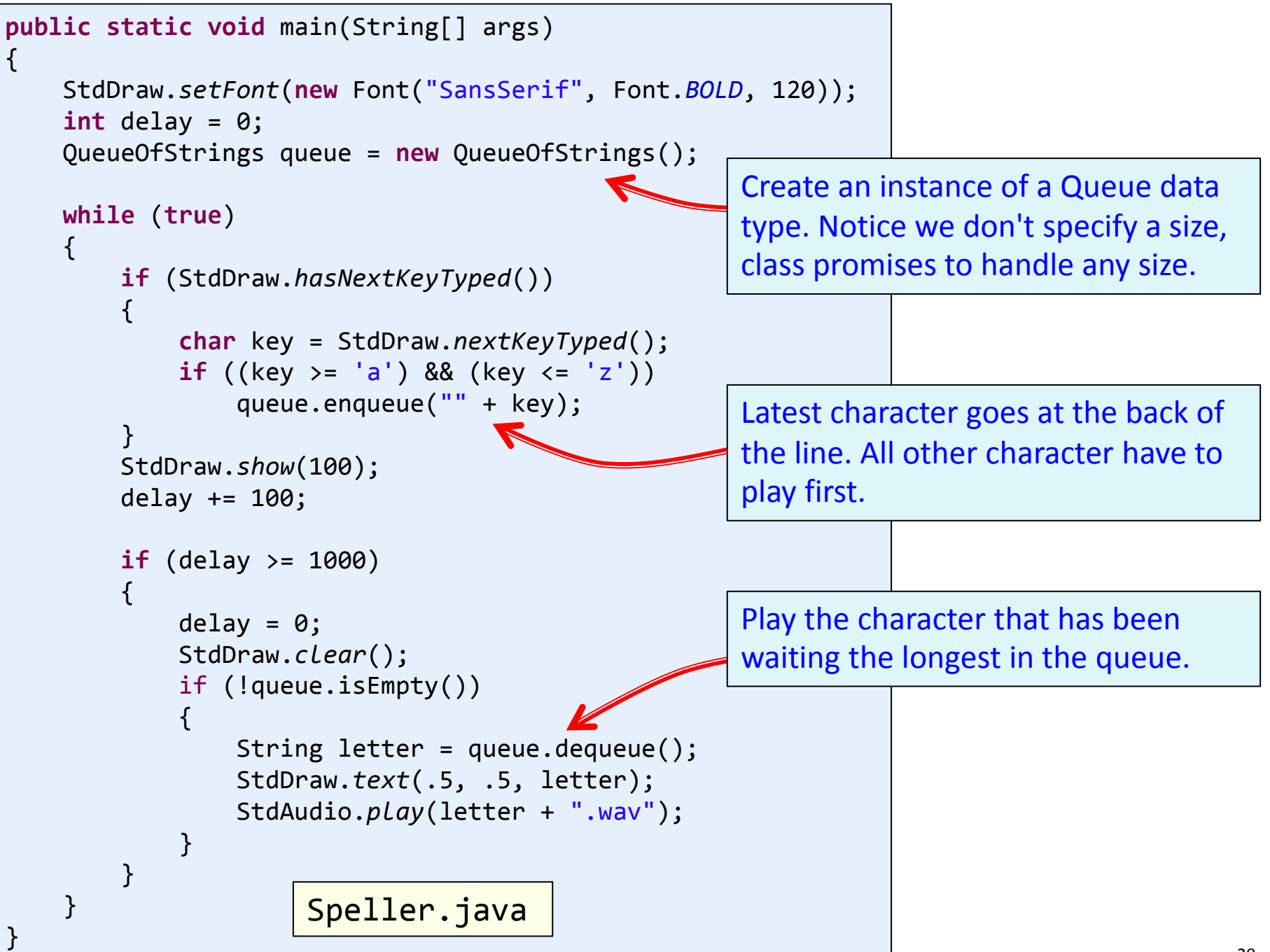

# Summary

### Abstract Data Types (ADTs)

◦ A collection of data and operations on that data

#### ◦ LIFO Stack

- Push and pop items, always pops the last thing pushed
- Examples: reversing words in a sentence, check for balanced parameters
- FIFO Queue
	- Enqueue and dequeue items
	- Always dequeue the thing that has been waiting the longest
	- Examples: tracking and eventually servicing asynchronous events (keys typed by parent)

#### ▶ Data structures

◦ Implementation of an ADT (there may be many ways!)

e.g. using a normal array, using an ArrayList, ...